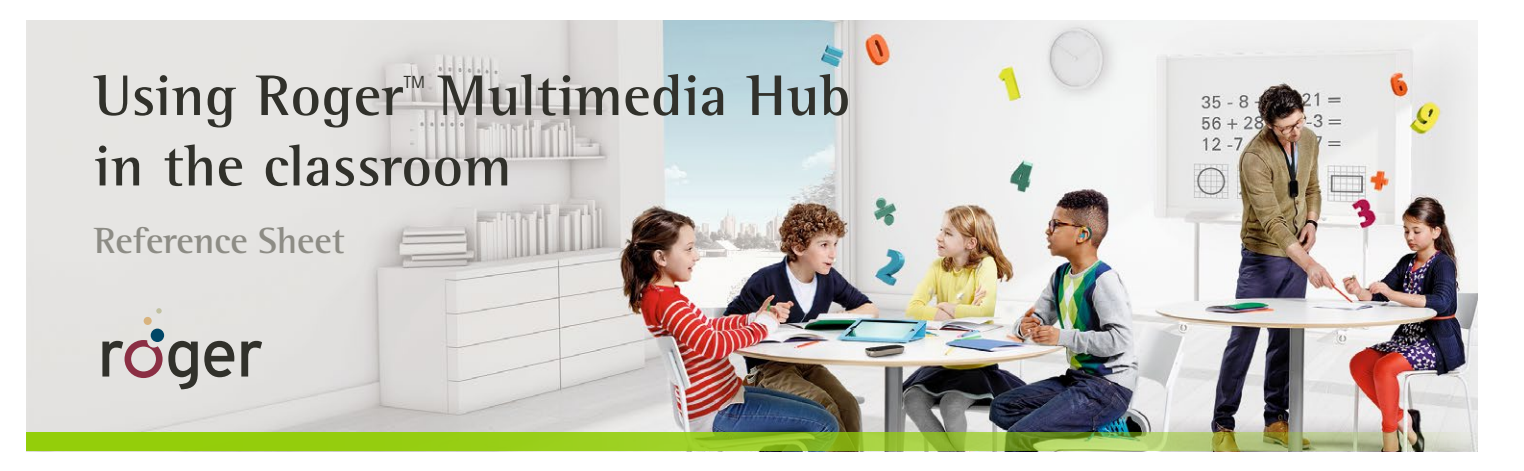

**In the modern classroom, teachers' lessons are often supported by video and audio sources such as interactive whiteboards or MP3 players. Children may be expected to listen to individual lessons like an audiobook or computer assignment. The Roger Multimedia Hub can now be used to support both mixed (teacher and audio) and individual listening.**

## **General operation**

- To switch on, press the On/Off button on the side of the Roger Multimedia Hub for 3 seconds. The green indicator lights will flash until fully booted. The power indicator light will continue to fade in and out green during use.
- To switch off, press the press the On/Off button on the side of the Roger Multimedia Hub for 3 seconds. The indicator lights will flash green 3 times and then turn off.
- When charging either with a USB power cord or in the Roger Charging Rack, the indicator lights will flash green and when fully charged will shine solid green.

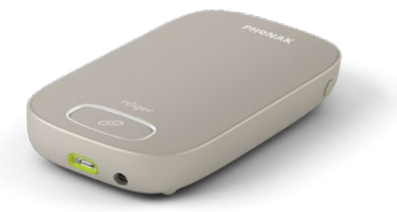

**Classroom broadcasting** – for use when all Roger wearers need to hear the audio source.

- Turn on the Roger Multimedia Hub.
- Place the Roger Touchscreen Mic within 4" (10 cm) of the Multimedia Hub and tap the **Connect** icon on the Touchscreen Mic.
- Plug the Multimedia Hub into the audio out jack of the computer or other audio source.
- The Roger Multimedia Hub will transmit the audio sound simultaneously with the the sound from the Roger Touchscreen Mic. Both the teacher and audio source can be heard at the same time.

**Independent listening** – for use when a child needs to listen to an audio source independently, i.e. an audiobook or computer lab lesson.

- Hold the Roger Multimedia Hub within 4" (10 cm) of the child's Roger receiver and press the large Connect button on the Multimedia Hub. Repeat connection for additional receivers.
- Plug the Multimedia Hub into the audio out jack of the tablet or other audio source.
- Play the audio source. The Roger Multimedia Hub will transmit only to those connected receivers.
- For the child to reconnect to the classroom network, he or she can connect via the Roger WallPilot or teacher's microphone.

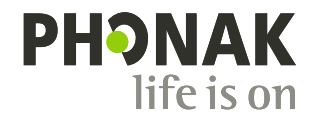